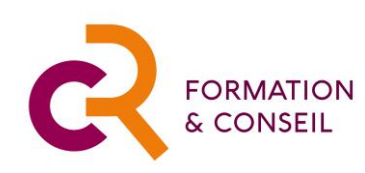

### **CATALOGUE DE FORMATIONS**

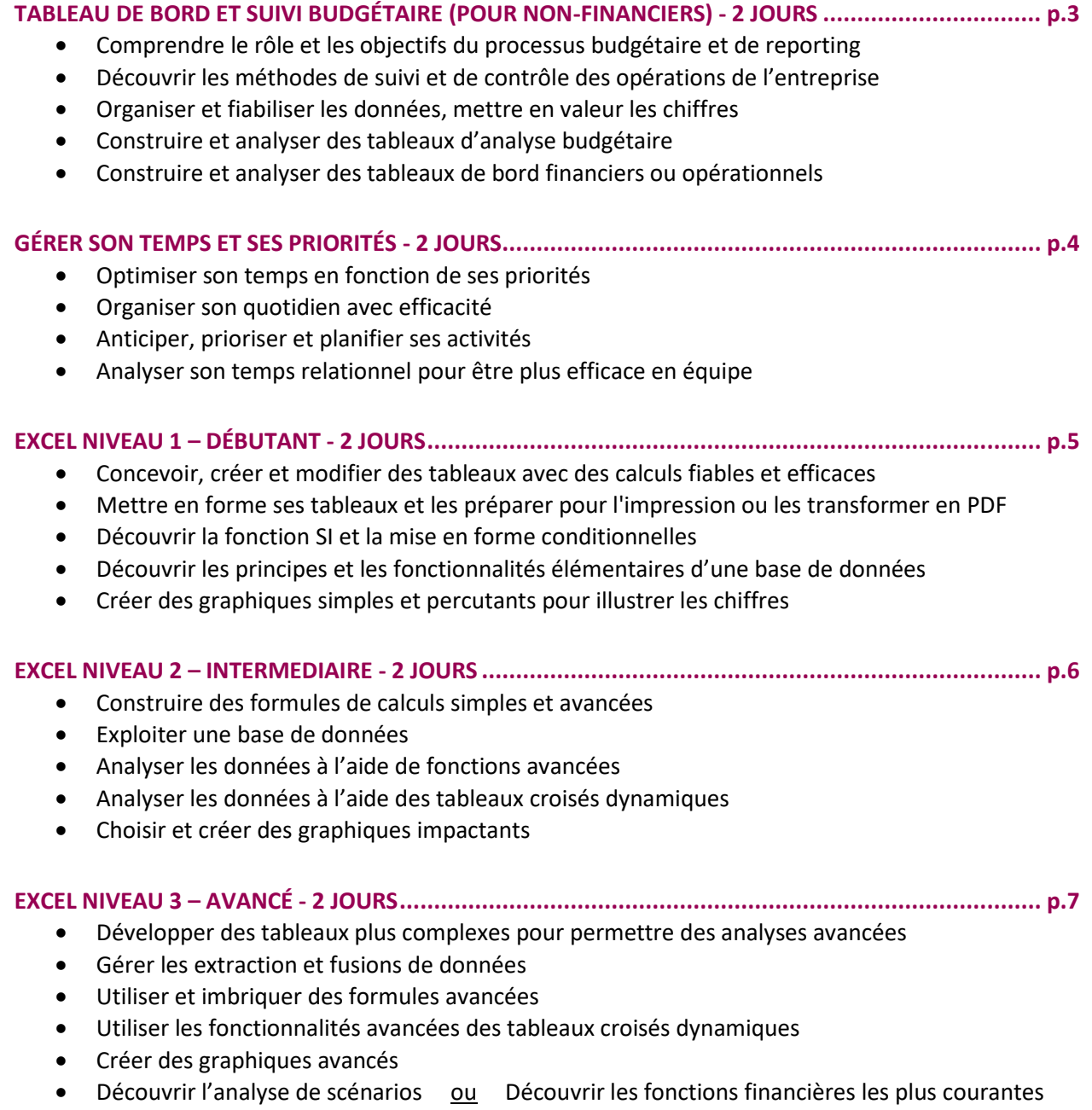

Organisme de formation : CR Formation & Conseil N° d'organisme de formation professionnelle : 11 78 8336978 – Certifié Qualiopi Contact : Catherine Rettien – cr@catherine-rettien.com – 06 37 45 68 15

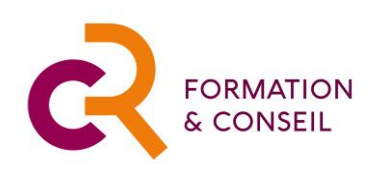

### **CATALOGUE DE FORMATIONS (SUITE)**

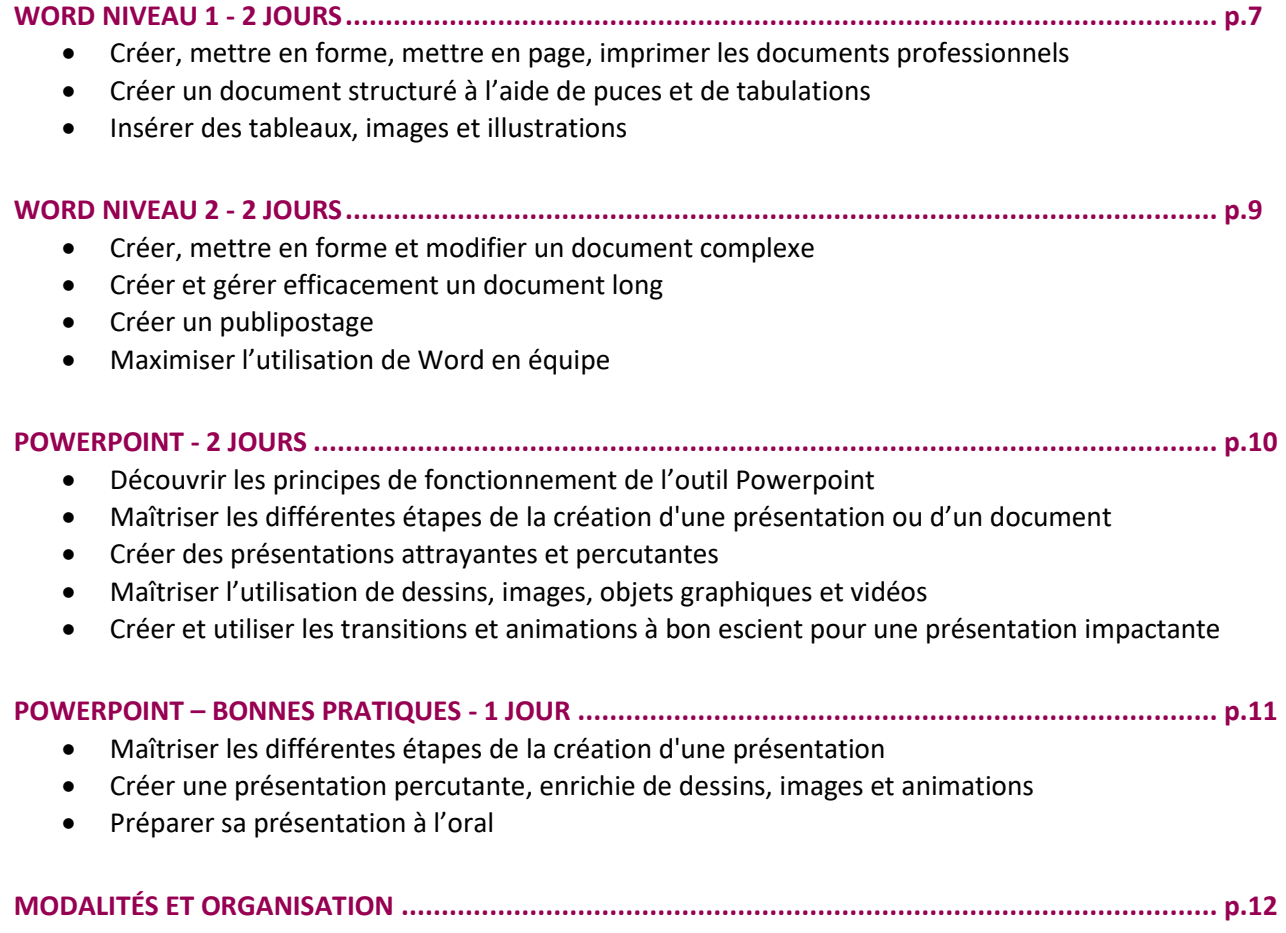

Organisme de formation : CR Formation & Conseil N° d'organisme de formation professionnelle : 11 78 8336978 – Certifié Qualiopi Contact : Catherine Rettien – cr@catherine-rettien.com – 06 37 45 68 15

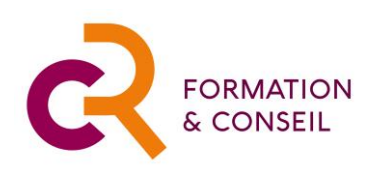

# **TABLEAUX DE BORD ET SUIVI BUDGÉTAIRE POUR NON FINANCIERS (2 JOURS)**

<span id="page-2-0"></span>**Pour Qui :** Cette formation s'adresse à toute personne non spécialiste de la gestion financière souhaitant développer ses compétences et sa compréhension du processus de budgétisation et de reporting. **Prérequis :** Maîtriser les bases d'Excel ou avoir suivi la formation "Excel Niveau 1".

#### **OBJECTIFS PEDAGOGIQUES**

- Comprendre le rôle et les objectifs du processus budgétaire et de reporting
- Découvrir les méthodes de suivi et de contrôle des opérations de l'entreprise
- Organiser et fiabiliser les données, mettre en valeur les chiffres
- Construire et analyser des tableaux d'analyse budgétaire
- Construire et analyser des tableaux de bord financiers ou opérationnels

#### **PROGRAMME DE LA FORMATION (2 jours)**

#### **LA PLACE DES OUTILS DE GESTION FINANCIÈRE DANS L'ENTREPRISE**

Rôle et logique du tableau de bord et du processus de budgétisation Créer un budget pour son service Distinguer les différents types d'indicateurs Choisir un jeu d'indicateurs pour analyser la performance de l'activité

#### **EXTRAIRE ET TRAITER LES DONNÉES POUR L'ÉLABORATION DU BUDGET OU TABLEAU DE BORD**

Extraire des données du système de gestion Gérer une base de données avec Excel Utiliser les formules et fonctions avancées d'Excel pour analyser les données

#### **CRÉER UN TABLEAU DE BORD OU UNE ANALYSE BUDGÉTAIRE PERCUTANT**

Mettre en place des alertes automatiques Créer des tableaux croisés dynamiques appropriés pour analyser sa base de données Créer des graphiques et des tableaux clairs et puissants Analyser les données

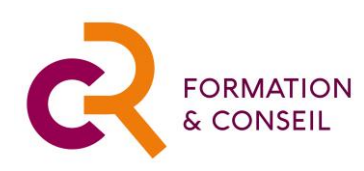

# **GÉRER SON TEMPS ET SES PRIORITÉS (2 JOURS)**

<span id="page-3-0"></span>**Pour Qui :** Cette formation s'adresse à toute personne souhaitant reprendre la maîtrise de son temps, s'organiser afin de mieux gérer ses priorités au quotidien. **Prérequis :** Il n'y a aucun prérequis pour cette formation.

#### **OBJECTIFS PEDAGOGIQUES**

- Optimiser son temps en fonction de ses priorités
- Organiser son quotidien avec efficacité
- Anticiper, prioriser et planifier ses activités
- Analyser son temps relationnel pour être plus efficace en équipe

#### **PROGRAMME DE LA FORMATION**

#### **DIAGNOSTIC DE MA GESTION DU TEMPS**

Quelles sont mes principales contraintes de temps ? Quel est mon ressenti sur ma gestion du temps ? Quelles sont mes sources d'inefficacité (mes petits diables du temps) ?

#### **S'ORGANISER ET ÉTABLIR DES PRIORITES**

Analyser ma séquence de temps type Les outils de la gestion du temps Appliquer les méthodes et outils de la gestion du temps

#### **GÉRER MON TEMPS RELATIONNEL**

L'impact du relationnel sur ma gestion du temps Mes petits diables et les autres Structurer et optimiser son temps relationnel

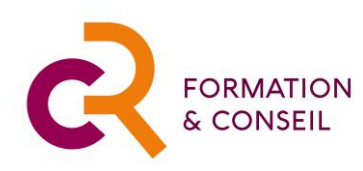

# **EXCEL NIVEAU 1 - DÉBUTANT (2 JOURS)**

**Pour Qui :** Cette formation s'adresse à toute personne souhaitant maîtriser les fondamentaux d'Excel. *Prérequis :* Il est nécessaire d'être initié à l'utilisation d'un ordinateur et de pratiquer régulièrement l'environnement Windows.

*Certification :* Le passage de la certification TOSA est disponible sur ce module (option).

#### **OBJECTIFS PEDAGOGIQUES**

- Concevoir, créer et modifier des tableaux avec des calculs fiables et efficaces
- Mettre en forme ses tableaux et les préparer pour l'impression ou les transformer en PDF
- Découvrir la fonction si et la mise en forme conditionnelles
- Créer des graphiques simples et percutants pour illustrer les chiffres
- Découvrir les principes et les fonctionnalités élémentaires d'une base de données

#### **PROGRAMME DE LA FORMATION**

#### **CRÉER, METTRE EN FORME UN TABLEAU ET RÉALISER LES PREMIERS CALCULS**

Présentation des principes d'Excel et méthodologie Créer un tableau simple Utiliser des polices, bordures et trames Réaliser des calculs simples

#### **UTILISER DES FORMULES SIMPLES**

Utiliser la référence absolue dans des formules de calcul Utiliser la référence mixte dans des formules de calcul Découvrir et utiliser les formules courantes de calcul

#### **UTILISER LA FONCTION SI ET LA MISE EN FORME CONDITIONNELLE**

Découvrir et utiliser la fonction SI Appliquer une mise en forme conditionnelle

#### **PRÉPARER LE FICHIER POUR IMPRESSION OU LE PDF**

Imprimer un tableau simple Mettre en page un tableau complexe avant l'impression Imprimer un tableau complexe ou un rapport multi-feuilles (sur papier ou en PDF)

#### **CRÉER UN GRAPHIQUE SIMPLE**

Principes de création d'un graphique Créer et formater un graphique en secteur ou un histogramme

#### **DÉCOUVRIR LES FONCTIONNALITÉS D'UNE BASE DE DONNÉES**

Principes d'une base de données Découvrir et utiliser les fonctions de Tri et de Filtre

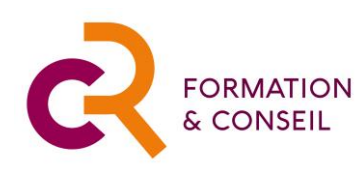

# **EXCEL NIVEAU 2 – INTERMEDIAIRE (2 JOURS)**

<span id="page-5-0"></span>**Pour Qui :** Cette formation s'adresse à toute personne souhaitant se perfectionner dans l'utilisation d'Excel, gagner du temps et maîtriser les fonctions de traitement et d'analyse des données. **Prérequis :** Avoir suivi le stage "Excel Niveau 1" ou avoir un niveau de connaissance équivalent. *Certification :* Le passage de la certification TOSA est disponible sur ce module (en option).

#### **OBJECTIFS PEDAGOGIQUES**

- Construire des formules de calculs simples et avancées
- Exploiter une base de données
- Analyser les données à l'aide de fonctions avancées
- Analyser les données à l'aide des tableaux croisés dynamiques
- Choisir et créer des graphiques impactants

#### **PROGRAMME DE LA FORMATION**

#### **CONSTRUIRE DES FORMULES DE CALCUL SIMPLES ET ELABOREES**

Principes de calculs de base sur Excel Utiliser la référence relative (A1), absolue (\$A\$1) ou mixte (\$A1 / A\$1) dans une formule Créer et utiliser des cellules ou zones nommées dans une formule

#### **CRÉER ET GÉRER UNE BASE DE DONNÉES**

Principes d'une base de données Trier ou filtrer ses données selon des critères spécifiques Créer et utiliser une liste déroulante avec la validation des données Mettre en valeur les données clés avec la mise en forme conditionnelle

#### **UTILISER DES FONCTIONS AVANCÉES**

Gérer une extraction de données pour permettre le traitement des données Utiliser des fonctions de Texte ou de manipulation de chaînes de caractères Utiliser des fonctions Date Utiliser la Recherche Verticale (RechercheV) Utiliser les fonctions statistiques (somme, moyenne, nb, nbval, somme.si ; nb.si)

#### **CRÉER ET MODIFIER DES TABLEAUX CROISÉS DYNAMIQUES**

Créer un tableau croisé dynamique simple Réaliser des calculs dans un tableau croisé dynamique (somme, moyenne, %) Actualiser et modifier les données source d'un tableau croisé dynamique Adapter la présentation du tableau croisé dynamique en fonction des données à analyser

#### **CHOISIR ET CRÉER DES GRAPHIQUES**

Créer un graphique simple et percutant (courbe, secteur, histogramme, barres) Créer un graphique Sparkline Créer un graphique combiné

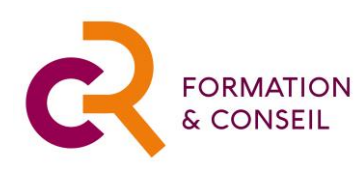

# **EXCEL NIVEAU 3 - AVANCÉ (2 JOURS)**

<span id="page-6-0"></span>**Pour Qui :** Cette formation s'adresse à toute personne souhaitant maîtriser les fonctionnalités avancées du logiciel Excel.

**Prérequis :** Avoir suivi les stages "Excel 1" et "Excel 2" ou avoir un niveau de connaissance équivalent. *Certification :* Le passage de la certification TOSA est disponible sur ce module (option).

#### **OBJECTIFS PEDAGOGIQUES**

- Développer des tableaux plus complexes pour permettre des analyses avancées
- Gérer les extraction et fusions de données
- Utiliser et imbriquer des formules avancées
- Utiliser les fonctionnalités avancées des tableaux croisés dynamiques
- Créer des graphiques avancés
- Découvrir l'analyse de scénarios ou Découvrir les fonctions financières les plus courantes

#### **PROGRAMME DE LA FORMATION**

#### **TRAITER LES DONNÉES D'EXTRACTION ET DE FUSION**

Convertir les données d'extraction pour permettre l'analyse Utiliser des formules pour créer des mises en forme conditionnelles personnalisées Utiliser des formules pour créer des listes déroulantes en cascade Préparer sa base de données grâce aux fonctions texte ou date

#### **UTILISER ET IMBRIQUER DES FONCTIONS DE RECHERCHE AVANCÉES**

Découvrir et utiliser les fonctionnalités avancées de la RECHERCHEV Utiliser les fonctions statistiques avec-critères NB.SI.ENS, SOMME.SI.ENS, SOMMEPROD avec/sans critères Remplacer la fonction RECHERCHEV par les fonctions INDEX/EQUIV Utiliser les fonctions de consolidation (Somme 3D, Consolider) Combiner plusieurs fonctions avancées pour obtenir des tableaux plus performants

#### **UTILISER LES FONCTIONNALITES AVANCEES DES TABLEAUX CROISÉS DYNAMIQUES**

Revoir les calculs de base du tableau croisé dynamique (somme, moyenne, nb, ) Intégrer des calculs secondaires dans le tableau croisé dynamique (%, cumul, rang, nb de valeurs uniques…) Effectuer des calculs personnalisés dans le tableau croisé grâce aux champs calculés Créer des graphiques croisés dynamiques

#### **CRÉER DES GRAPHIQUES AVANCÉS**

Créer un graphique combiné avec axe secondaire Personnaliser des graphiques Découvrir quelques graphiques moins courants (jauge, barres de secteur, radar…)

#### **DÉCOUVRIR L'ANALYSE DE SCÉNARIOS OU DÉCOUVRIR LES FONCTIONS FINANCIÈRES**

Découvrir et utiliser la Valeur Cible Calculer une Valeur Actuelle Nette (VAN) Découvrir et utiliser le Gestionnaire de scénario Calculer un Taux de Rentabilité Interne (TRI) Découvrir et utiliser les Tables de données Calculer un Payback

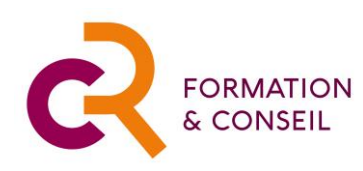

## **WORD NIVEAU 1 (2 JOURS)**

<span id="page-7-0"></span>**Pour Qui :** Cette formation s'adresse à toute personne souhaitant maîtriser les fondamentaux du logiciel Word.

*Prérequis : Il* est nécessaire d'être initié à l'utilisation d'un ordinateur et de pratiquer régulièrement l'environnement Windows.

*Certification :* Le passage de la certification TOSA est disponible sur ce module (option).

#### **OBJECTIFS PEDAGOGIQUES**

- Créer, mettre en forme, mettre en page, imprimer les documents professionnels
- Créer un document structuré à l'aide de puces et de tabulations
- Insérer des tableaux, images et illustrations

#### **PROGRAMME DE LA FORMATION**

#### **CRÉER ET PRÉSENTER UN DOCUMENT SIMPLE**

Créer et présenter une lettre simple Utiliser des polices et formats adaptés Utiliser la correction automatique

#### **STRUCTURER UN DOCUMENT**

Insérer une liste à puces et ajuster le positionnement du texte Comprendre et utiliser les tabulations Créer un document structuré avec les puces et tabulations

#### **METTRE EN PAGE LE DOCUMENT**

Insérer la date et les numéros de page Préparer un document pour l'impression Transformer un document Word en PDF

### **CRÉER ET INSÉRER DES ILLUSTRATIONS**

Créer un tableau simple Redimensionner et modifier un tableau Insérer une image ou une forme dans un document

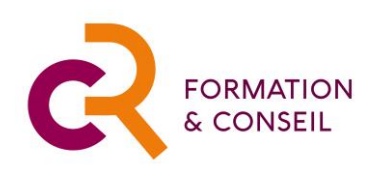

### **WORD NIVEAU 2 (2 JOURS)**

<span id="page-8-0"></span>Pour Qui : Cette formation s'adresse à toute personne souhaitant se perfectionner dans l'utilisation du logiciel Word.

**Prérequis :** Avoir suivi le stage "Word Niveau 1" ou avoir un niveau de connaissance équivalent. *Certification :* Le passage de la certification TOSA est disponible sur ce module (option).

#### **OBJECTIFS PEDAGOGIQUES**

- Créer, mettre en forme et modifier un document complexe
- Créer et gérer efficacement un document long
- Créer un publipostage
- Maximiser l'utilisation de Word en équipe

#### **PROGRAMME DE LA FORMATION (2 jours)**

#### **CRÉER ET PRÉSENTER UN DOCUMENT COMPLEXE**

Créer un formulaire structuré Insérer un tableau complexe dans un document Modifier une illustration, image ou forme Insérer automatiquement des contenus répétitifs

#### **CRÉER ET PRÉSENTER UN DOCUMENT LONG**

Appliquer des styles hiérarchiques Modifier et mettre à jour les styles hiérarchiques Numéroter les titres Gérer les en-têtes et pieds de page Ajouter des notes de bas de page Insérer une page de garde

#### **CRÉER UN MAILING OU PUBLIPOSTAGE**

Créer et gérer une base de destinataires sur Word Créer et gérer une base de destinataires sur Excel Créer un courrier type pour le publipostage Imprimer des enveloppes pour un publipostage Finaliser un mailing ou publipostage

#### **TRAVAILLER À PLUSIEURS**

Utiliser le suivi des modifications Finaliser un document

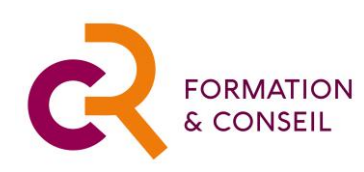

# **POWERPOINT (2 JOURS)**

<span id="page-9-0"></span>**Pour Qui :** Cette formation s'adresse à toute personne souhaitant maîtriser les fonctionnalités du logiciel PowerPoint pour créer des présentations claires et attractives, avec efficacité et rapidité. *Prérequis :* Il est nécessaire d'être initié à l'utilisation d'un ordinateur et de pratiquer régulièrement l'environnement Windows.

*Certification :* Le passage de la certification TOSA est disponible sur ce module (option).

#### **OBJECTIFS PEDAGOGIQUES**

- Découvrir les principes de fonctionnement de l'outil Powerpoint
- Maîtriser les différentes étapes de la création d'une présentation ou d'un document
- Créer des présentations attrayantes et percutantes
- Maîtriser l'utilisation de dessins, images, objets graphiques et vidéos
- Créer et utiliser les transitions et animations à bon escient pour une présentation impactante

#### **PROGRAMME DE LA FORMATION**

#### **L'ENVIRONNEMENT POWERPOINT**

Les principes de fonctionnement et les bonnes pratiques d'utilisation de Powerpoint Qu'est-ce qu'une diapositive ? Quel affichage pour quel type de document

#### **CRÉER UNE AFFICHE AVEC INSERTION DE FORMES**

Choisir la taille, l'orientation et le thème du document Ajouter des éléments de texte, des illustrations et les organiser dans la diapositive Ajuster le format des zones de texte, des illustrations

#### **CRÉER UNE PRÉSENTATION SIMPLE**

Choisir une disposition et créer une courte présentation Appliquer un thème à la présentation, à une seule diapositive

#### **CRÉER UNE PRÉSENTATION PLUS COMPLIQUÉE**

Les différents modes d'affichage Créer et utiliser les masques des diapositives Insérer un tableau, une liste à puces Insérer une forme, un SmartArt, une image ou une vidéo Ajuster le format des zones de texte, des illustrations et des tableaux

#### **ANIMER LA PRÉSENTATION**

Créer des transitions et animations Vérifier le minutage

#### **BONNES PRATIQUES**

Structurer sa présentation Concevoir des diapositives percutantes Se préparer

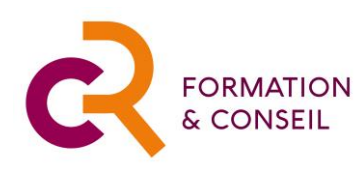

# **POWERPOINT – BONNES PRATIQUES (1 JOUR)**

<span id="page-10-0"></span>**Pour Qui :** Cette formation s'adresse à toute personne souhaitant maîtriser les bonnes pratiques pour créer des présentations claires et percutantes grâce aux outils PowerPoint, en soignant à la fois le fond et la forme de la présentation.

*Prérequis :* Il est nécessaire d'être initié à l'utilisation d'un ordinateur et de pratiquer régulièrement l'environnement Windows.

*Certification :* Le passage de la certification TOSA est disponible sur ce module (option).

#### **OBJECTIFS PEDAGOGIQUES**

- Maîtriser les différentes étapes de la création d'une présentation
- Créer une présentation percutante, enrichie de dessins, images et animations
- Préparer sa présentation à l'oral

#### **PROGRAMME DE LA FORMATION**

#### **STRUCTURER SA PRÉSENTATION – DÉFINIR SA LIGNE NARRATIVE**

Définir l'objectif de la présentation Élaborer la trame, les grandes lignes de la présentation Déterminer la structure de la présentation

#### **CRÉER UNE PRÉSENTATION PERCUTANTE GRÂCE AUX OUTILS POWERPOINT**

Créer des diapositives percutantes Soigner le format des diapositives Privilégier le visuel

#### **PRÉPARER SA PRÉSENTATION À L'ORAL**

Utiliser les transitions et animations à bon escient Conserver l'attention du public Se préparer

<span id="page-11-0"></span>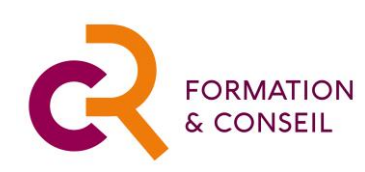

# **MODALITÉS ET ORGANISATION**

#### **Qui sommes-nous ?**

CR Formation & Conseil est un Organisme de Formation créé en 2014. Nos valeurs : Excellence – Engagement – Optimisme

Contact : Catherine Rettien - cr@catherine-rettien.com – 06 37 45 68 15 Adresse : 48 avenue des fontenelles 78510 Triel sur Seine RCS 821841152 - N° d'organisme de formation professionnelle 11 78 8336978 – Certifié Qualiopi depuis 2022

#### **Moyens pédagogiques et techniques**

Les formations sont dispensées par Catherine Rettien, formatrice certifiée. Les formations sont centrées sur les besoins des apprenants, utilisant des techniques d'animation interactives et dynamiques. Les moyens techniques mis en œuvre sont :

- Accueil des stagiaires dans une salle dédiée à la formation ou en classe à distance
- Formations alliant exposés théoriques et de nombreux cas pratiques d'application
- Document support de formation remis à l'issue de la formation
- Formations délivrées en présentiel ou en distanciel

**Langue** : les modules de formation de ce catalogue sont proposés en français ou en anglais

#### **Suivi de l'exécution et évaluation des résultats de la formation**

- Questionnaire de positionnement pré-formation (permettant d'adapter le contenu de la formation aux besoins identifiés)
- Feuilles de présence
- Exercices de synthèse-bilan en fin de formation
- Quiz d'évaluation des acquis à l'issue de la formation
- Certification TOSA disponible sur option (via un organisme tiers compétent)
- Formulaire de satisfaction après la formation

#### **Réservation des dates de formation**

La réservation des dates de stages de formation se fait directement avec l'organisme, suite à un/des échange(s) par courriel et/ou téléphone.

CR Formation & Conseil s'engage à proposer des dates de formation les plus en accord possible avec les besoins des apprenants.

Les dates et modalités de formation sont ensuite confirmées dans une convention de formation signée par les 2 parties.

Le délai moyen entre la demande de formation et le début de la formation est en moyenne de 1 mois, mais nous ferons notre possible pour réduire ce délai en fonction de vos besoins.

#### **Tarifs**

Les tarifs peuvent varier en fonction du type et des modalités de formation. Les tarifs sont disponibles sur demande directement à l'organisme de formation.

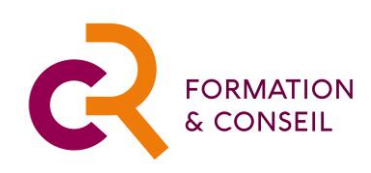

#### **Accueil des apprenants**

CR Formation & Conseil s'assurera avant toute formation de la conformité des locaux de formation pour garantir des conditions de formation de qualité.

Ces locaux de formation pourront être soit une salle de formation fournie par l'entreprise cliente, soit des locaux de formation sous-traités par CR Formation & Conseil.

CR Formation & Conseil s'engage à ne louer que des locaux qui correspondent aux exigences et aux besoins des participants à la session de formation concernée, à la fois en termes d'équipements, d'hygiène-sécurité, et d'accès aux personnes en situation de handicap.

Dans chacun de ces deux cas, le règlement intérieur de la salle de formation utilisée s'appliquera. A défaut de règlement intérieur, le règlement intérieur de CR Formation & Conseil s'appliquera (copie du règlement intérieur fournie sur demande).

#### **Accueil des personnes en situation de handicap**

Nous prenons en compte les besoins des personnes en situation de handicap et ferons en sorte d'adapter dans la mesure du possible la pédagogie et les modalités de formation.

Nous vous recommandons de signaler avant votre inscription la nature de votre handicap ainsi que les besoins spécifiques qui en découlent afin qu'une solution satisfaisante puisse être trouvée.